# Яндекс

# Yandex

### Разбор задания

О сколько нам открытий чудных Готовит просвещенья дух И опыт, сын ошибок трудных, И гений, парадоксов друг, И случай, бог изобретатель.

А.С. Пушкин

#### Load Average

Подробно опишите, что такое load average и как его интерпретировать.

```
$uptime
 13:27:37 up 3 days, 19:51,  4 users,  load average: 0.82, 
0.75, 0.72
$cat /proc/loadavg 
0.83 0.76 0.72 2/617 24917
$ps -eo s|grep -c D
1
$ps -eo s|grep -c D
2
$
```
#### Load Average

При подсчете Load Average учитываются процессы в состоянии D (TASK\_UNINTERRUPTABLE в Linux).

```
$top -n1 -b/head -5top  13:32:25 up 3 days, 19:55,  5 users,  load average: 
2.83, 1.65, 1.07
Tasks: 248 total,   3 running, 243 sleeping,   0 stopped,   2 
zombie
Cpu(s):  4.2%us,  0.7%sy,  0.1%ni, 94.2%id,  0.6%wa,  0.2%hi, 
  0.1%si,  0.0%st
Mem:   3934584k total,  3785080k used,   149504k free,   
512856k buffers
Swap:  2097148k total,   360228k used,  1736920k free,   
645536k cached
```
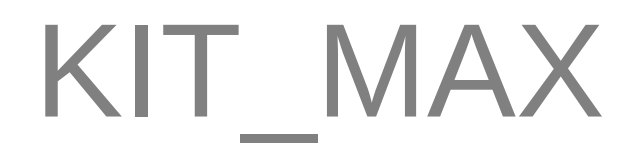

Вы пишете программу, которой требуется обработка большого массива в оперативной памяти. Программа выглядит примерно так:

Вы хотите увеличить KIT\_MAX до максимально возможной величины. Чем определяется ее ограничение? Как бы вы изменили программу?

```
#include <stdio.h>
#define KIT_MAX 1000000
int main()
{
                  int a[KIT_MAX];
                  printf("%d", sizeof(a[KIT_MAX]);
                  return 0;
}
```
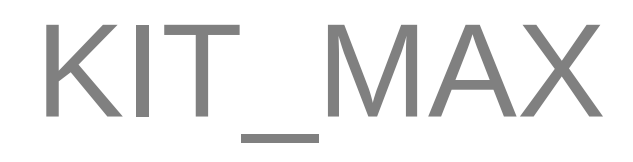

В программе есть ошибки.

```
$gcc kit_max.c 
kit_max1.c: In function 'main':
kit_max1.c:7:40: error: expected ')' before ';' token
kit_max1.c:10:1: error: expected ';' before '}' token
$sed i '/printf/s/;/);/' kit_max.c 
$gcc kit_max.c
$./a.out 
4$gcc Wall kit_max.c 
kit_max.c: In function 'main':
kit_max.c:7:9: warning: format '%d' expects argument of type 
'int', but argument 2 has type 'long unsigned int' [-Wformat]
```
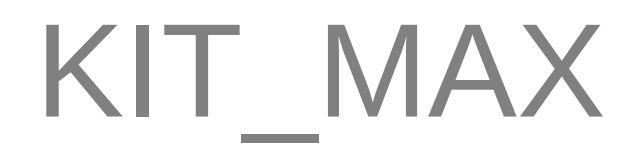

Размер стека может быть ограничен ulimit Примерный вид программы со статическим выделением памяти:

```
$diff u kit_max1.c kit_max.c 
 kit_max1.c 20121018 14:01:11.611408667 +0400
+++ kit_max.c20121018 14:00:47.088625837 +0400
@@ 2,9 +2,9 @@
 #define KIT_MAX 1000000
 int main()
 {
        int a[KIT_MAX];
+    static int a[KIT_MAX];
       printf("%d", sizeof(a[KIT_MAX]));
    +    printf("%zd\n", sizeof(a));
```
8

#### KIT\_MAX

Много зависит от разрядности. Примерный вид программы со динамическим выделением памяти:

```
#include <stdio.h>
+#include <stdlib.h>
 #define KIT_MAX 1000000
 int main()
 {
         int a[KIT_MAX];
+    int *a = calloc(KIT_MAX, sizeof(int));
         printf("%d", sizeof(a[KIT_MAX]));
+    printf("%zd\n", sizeof(*a)*KIT_MAX);
```
#### Идентификаторы

Назовите идентификаторы, которые есть у вашего компьютера. Какие из них используются для работы в сетях? Сколько их и какие можно менять?

```
$sudo dmidecode |grep iE 'number:|ID:'
$ip link|grep link
$ip addr|grep inet
```
#### Процессы веб-сервера

Почему на платформе Windows веб-сервер как правило запускает мало процессов, а на платформе Linux или FreeBSD — много?

```
$man fork clone2 | grep copy-on-write
       Under Linux, fork() is implemented using copy-on-
write  pages,  so  the
       be zero, in which case copy-on-write semantics ensure
 that  the  child
$pgrep nginx
17976
17977
$grep Servers /etc/httpd/conf/httpd.conf
$apropos MPM
```
#### Что делает процесс

Предложите максимально возможное количество способов узнать, что делает работающий в операционной системе Linux процесс.

Sapropos trace \$man gdb

#### Что делает процесс

1) strace -p PID; Itrace -p PID - трассировать системные и библиотечные **BbI30BbI** 

2) gdb program PID - присоединить отладчик к работающему процессу, **MOKHO** 

также использовать встроенную команду attach

- 3) использовать SystemTap
- 4) посмотреть открытые процессом файлы: Is -I /proc/PID/fd
- 5) убить процесс kill -11 PID и изучить его соге
- 6) написать свою программу, делающую ptrace
- 7) использовать linux trace toolkit

### Яндекс

### Специальности в области ИТ

Виктор Ашик Курс Информационных Технологий

## Yandex

### IT Jobs

Victor Ashik Course of IT

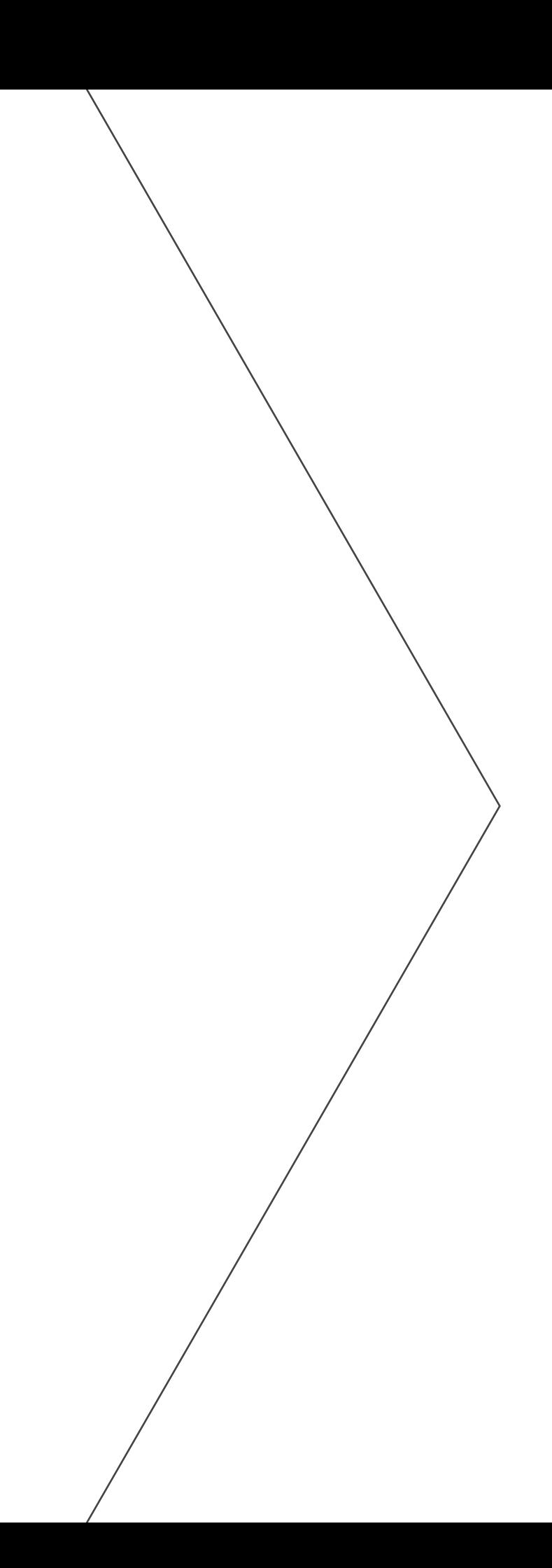

#### Сокращения

- БД база данных
- ИБ информационная безопасность
- ИТ информационные технологии
- ПО программное обеспечение

#### IT Jobs

- Computer and Network Security
- Database Development and Administration
- Desktop Service and Support
- Enterprise Software Implementation & Consulting
- Project Management
- Network and Server Administration
- Software and System Architecture
- Software and Web Development
- System Analysis
- Telecommunications Administration and Management
- Usability and Information Architecture
- Web, UI and UX Design

#### Сферы деятельности в ИТ

- Безопасность компьютеров и сетей
- Разработка и администрирование баз данных
- Обслуживание и поддержка
- Внедрение корпоративного ПО и консультирование
- Управление проектами
- Администрирование серверов и сетей
- Архитектура ПО и сетей
- Разработка ПО и веб
- Системный анализ
- Администрирование и управление в сетях связи
- Опыт взаимодействия и информационная архитектура
- Дизайн интерфейсов и опыта взаимодействия

#### Сопоставьте названия

- Архитектура ПО и сетей
- Администрирование и управление в сетях связи
- Администрирование серверов и сетей
- Безопасность компьютеров и сетей
- Внедрение корпоративного ПО и консультирование
- Дизайн интерфейсов и опыта взаимодействия
- Обслуживание и поддержка
- Опыт взаимодействия и информационная архитектура
- Разработка и администрирование баз данных
- Разработка ПО и веб
- Системный анализ
- Управление проектами
- Computer and Network Security
- Database Development and Administration
- Desktop Service and Support
- Enterprise Software Implementation & **Consulting**
- Project Management
- Network and Server Administration
- Software and System Architecture
- Software and Web Development
- System Analysis
- Telecommunications Administration and Management
- Usability and Information Architecture
- Web, UI and UX Design

#### Архитектура ПО и сетей

#### • Задачи

- Анализ требований
- Декомпозиция
- Поиск компромиссов

#### • Роли

- Application Architect
- Solutions Architect
- Systems Architect
- Enterprise Architect

#### Администрирование и управление в сетях связи

#### • Знания

- Сети
- Протоколы
- Оборудование...

#### • Задачи

- Установка
- Настройка
- Мониторинг
- Обслуживание сетевого оборудования

#### • Роли

- Сетевой администратор
- Сетевой аналитик
- Сетевой инженер

#### Администрирование серверов и сетей

#### Знания

- Сети
- Протоколы
- Оборудование...

#### Задачи

- Установка
- Настройка
- Мониторинг
- Обслуживание сетевого оборудования

- Сетевой администратор
- Сетевой аналитик
- Сетевой инженер

#### Безопасность компьютеров и сетей

#### Знания

- Протоколы аутентификации
- Антивирусы
- Криптография
- Эксплуатация и изоляция уязвимостей
- Нормативная база

#### Задачи

- Мониторинг
- Диагностика
- Обслуживание серверов, сетей, служб
- Тестирование возможности проникновения
- Соответствие требованиям

- Администратор ИБ
- CISO, penterter, ...

#### Внедрение корпоративного ПО и консультирование

#### Знания

- Корпоративные языки (Java/.NET/SQL)
- Прикладные: бухгалтерия, финансы,
- Оборудование...

#### Задачи

- Установка
- Настройка ERP/CRM/BI/бухгалтерия...
- Обслуживание

- Консультант
- Аналитик
- Разработчик

#### Дизайн интерфейсов и опыта взаимодействия

#### Знания

- Дизайн
- Эргономика
- Психология

#### Задачи

- Проектирование интерфейсов
- Графический дизайн

#### Роли

– Дизайнер

– ...

#### Обслуживание и поддержка

#### Знания

- Сети
- Протоколы
- Оборудование
- Все остальное

#### Задачи

- Мониторинг
- Получение обратной связи
- Диагностика
- Устранение неполадок или эскалация проблемы

- Дежурный администратор
- Сотрудник службы поддержки
- Инженер службы поддержки

#### Разработка и администрирование БД

#### • Знания

- –SQL
- –Реляционные СУБД
- –Операционные системы
- –Проектирование баз данных

#### • Роли

- Администратор БД
- Разработчик БД
- Аналитик/проектировщик запросов
- Консультант

#### Разработка ПО и веб

#### • Роли

- Разработчик (программист)
	- Инерфейсов (frontend)
	- Приложений (Windows, OS X, \*nix)
	- Мобильных приложений
- Тестировщик

#### Системный анализ

- Анализ требований
- Постановка задач
- Роли
	- Технический писатель
	- Бизнес-аналитик
	- Системный аналитик
	- Аналитик программного обеспечения

#### Управление проектами

- Определение и достижение целей
- Поиск баланса "время, цена, качество"
- Роли:
	- Руководитель проекта по ...
	- Мастер методологии ... (Scrum, Agile, ...)

#### Интернатура (практика, стажировка)

- Учиться
- Учиться
- Учиться

## Яндекс

Виктор Ашик

куратор практик

vashik@yandex.ru

### Спасибо

# Yandex

Виктор Ашик

куратор практик

vashik@yandex.ru

### Спасибо